## **Sonderzeichen unter Mac OS**

— Letztes Update: 18-August-2011, 9:47 Uhr | #1912 | Empfehlen | Kommentar schreiben |

Eines der größten Probleme in den ersten Tagen mit **Mac OS** ist für Neulinge wohl die Benutzung der **Sonderzeichen**. Waren die gängigsten **Sonderzeichen** auf handelsüblichen Windows-Tastaturen noch aufgedruckt oder man erreichte sie über eine Zahlenkombination, so sucht man auf einer Mac-Tastatur teilweise vergebens.

Diese Übersicht **kostenlos** als PDF downloaden.

Aber wo findet man die *nicht* abgebildeten **Sonderzeichen**, wie zum Beispiel die "*eckige Klammer auf*" ("["), "*Backslash*" ("\") oder das "*Tilde*"-Zeichen ("~")?

**Apple Mac OS** bietet dafür eine **Tastaturübersicht** an, die Ihr wie folgt erreicht:

1. in den Systemeinstellungen -> "*Tastatur*"

2. Haken bei "*Tastatur- und Zeichenübersicht in der Menüleiste anzeigen*"

3. über die Fahne in der Menüleiste "*Tastaturübersicht einblenden*"

## **Mac OS Sonderzeichen-Übersicht**

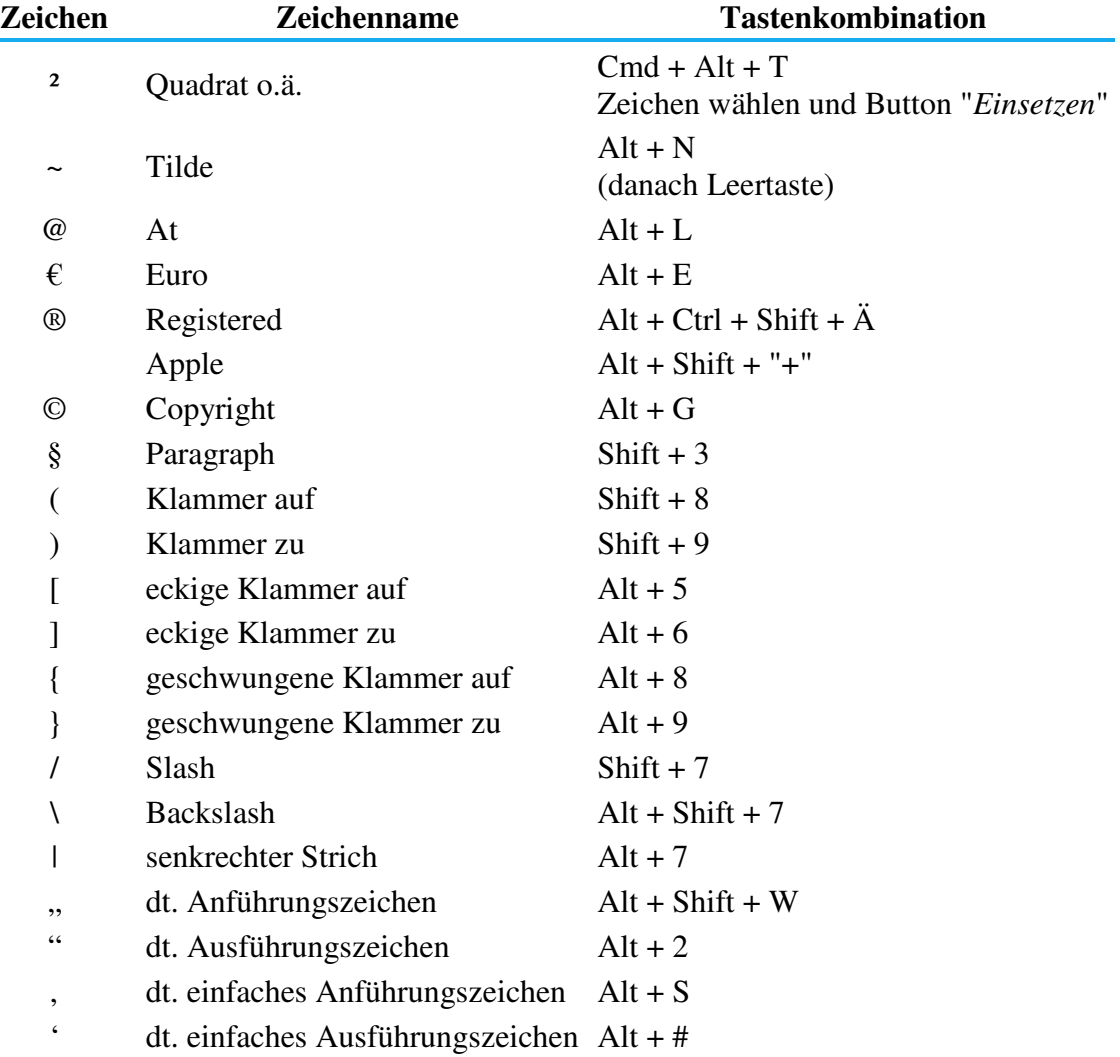

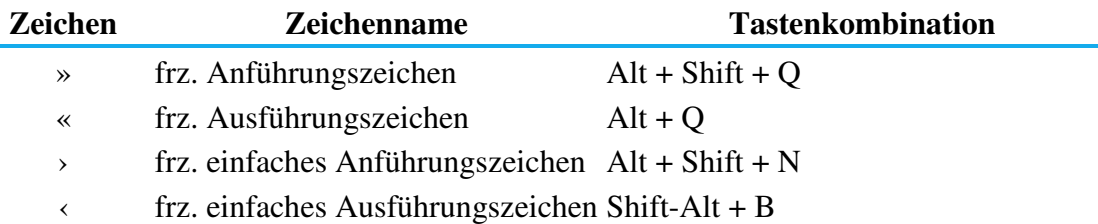

eine *Tasten-Legende* für *Mac-Tastaturen* findet ihr hier.

Alle Sonderzeichen, für die es keine Tastaturbelegung gibt, müsst ihr, wie auch unter Windows, über ein paar Umwege einfügen.

## **Mac Tastaturübersicht**

## **Standard Tastaturbelegung bei Mac OS**

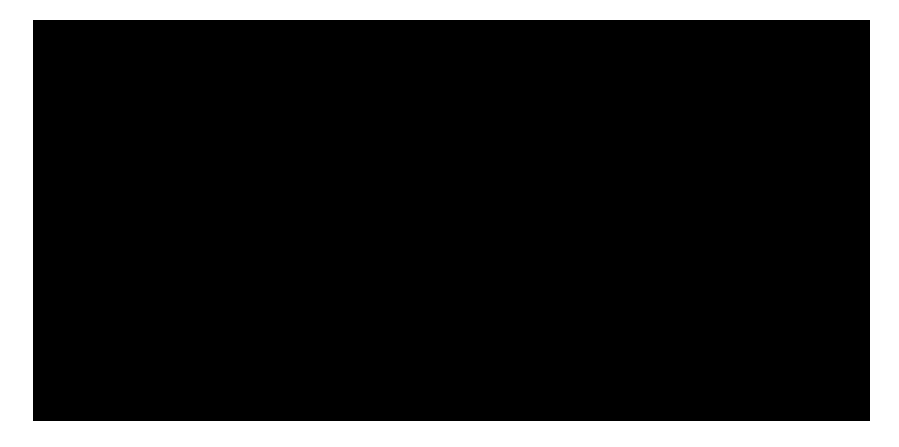

**Mac Tastaturbelegung bei gedrückter Alt-Taste** 

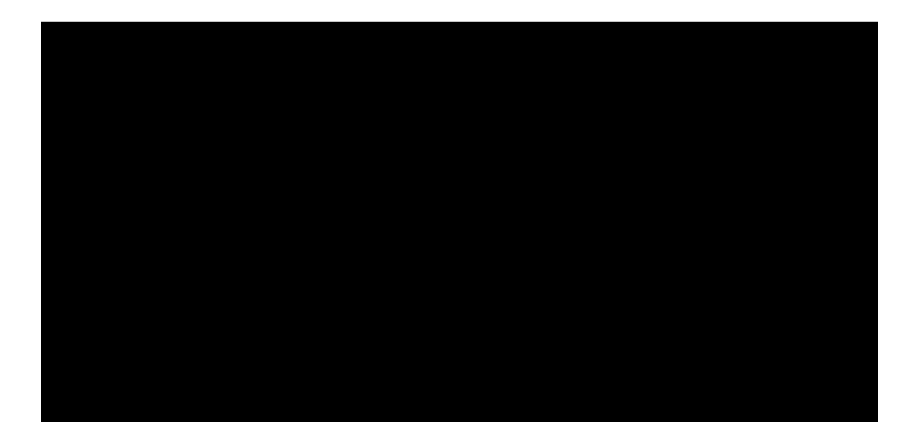

**Mac Tastaturbelegung bei gedrückter Ctrl-Taste** 

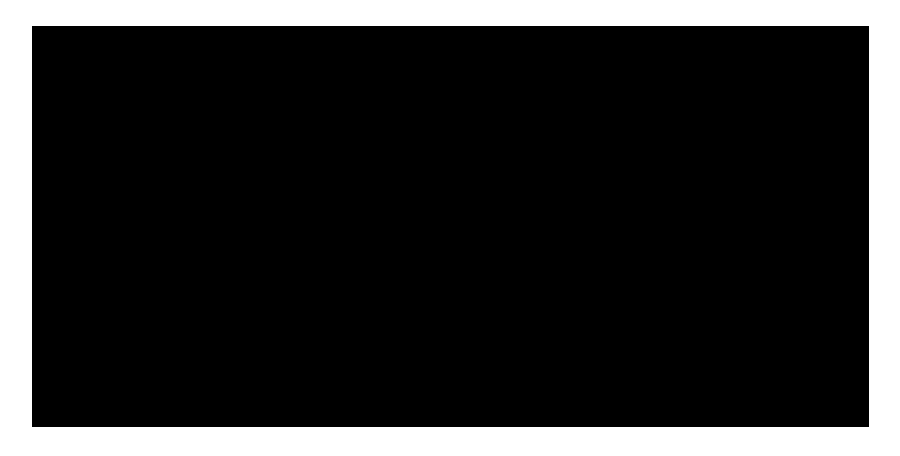

**Mac Tastaturbelegung bei gedrückter Fn-Taste** 

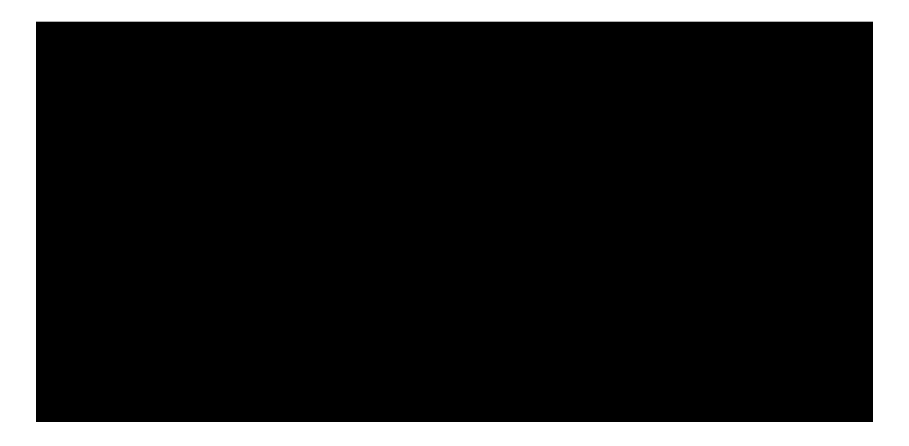

**Mac Tastaturbelegung bei gedrückter Shift-Taste** 

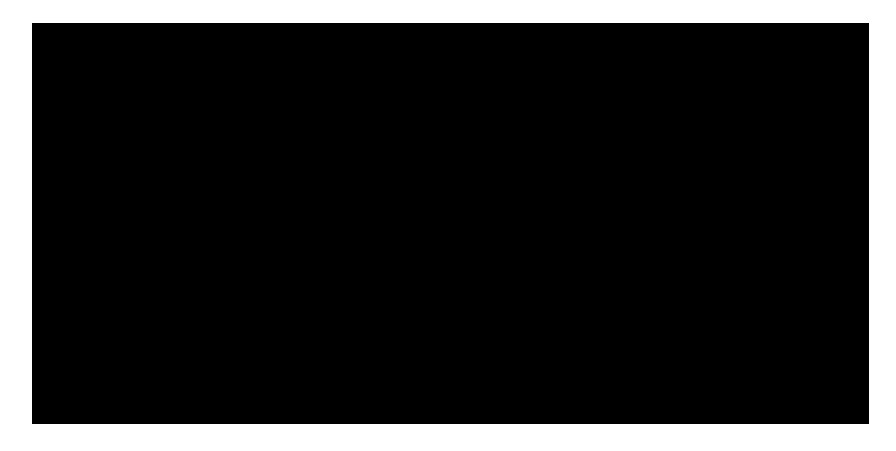

**Mac Tastaturbelegung bei gedrückter Alt- und Shift-Taste** 

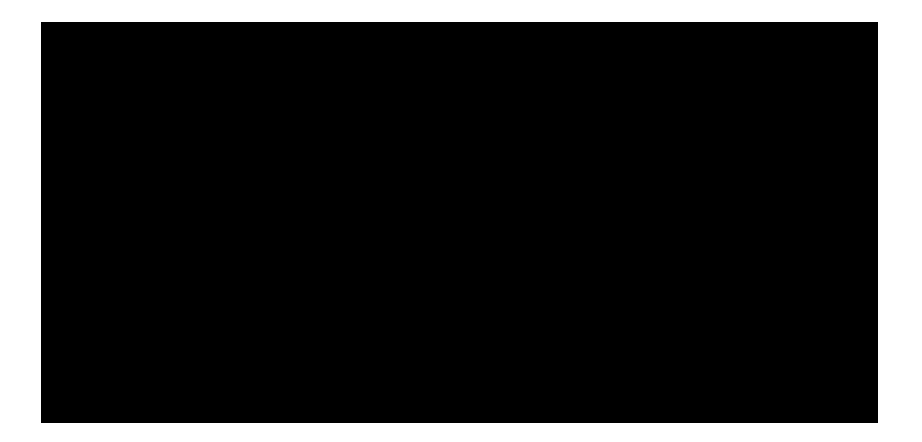